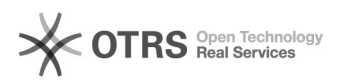

## Como acessar o VPN da UFFS - MAC

## 05/08/2021 08:06:37

## **FAQ Article Print**

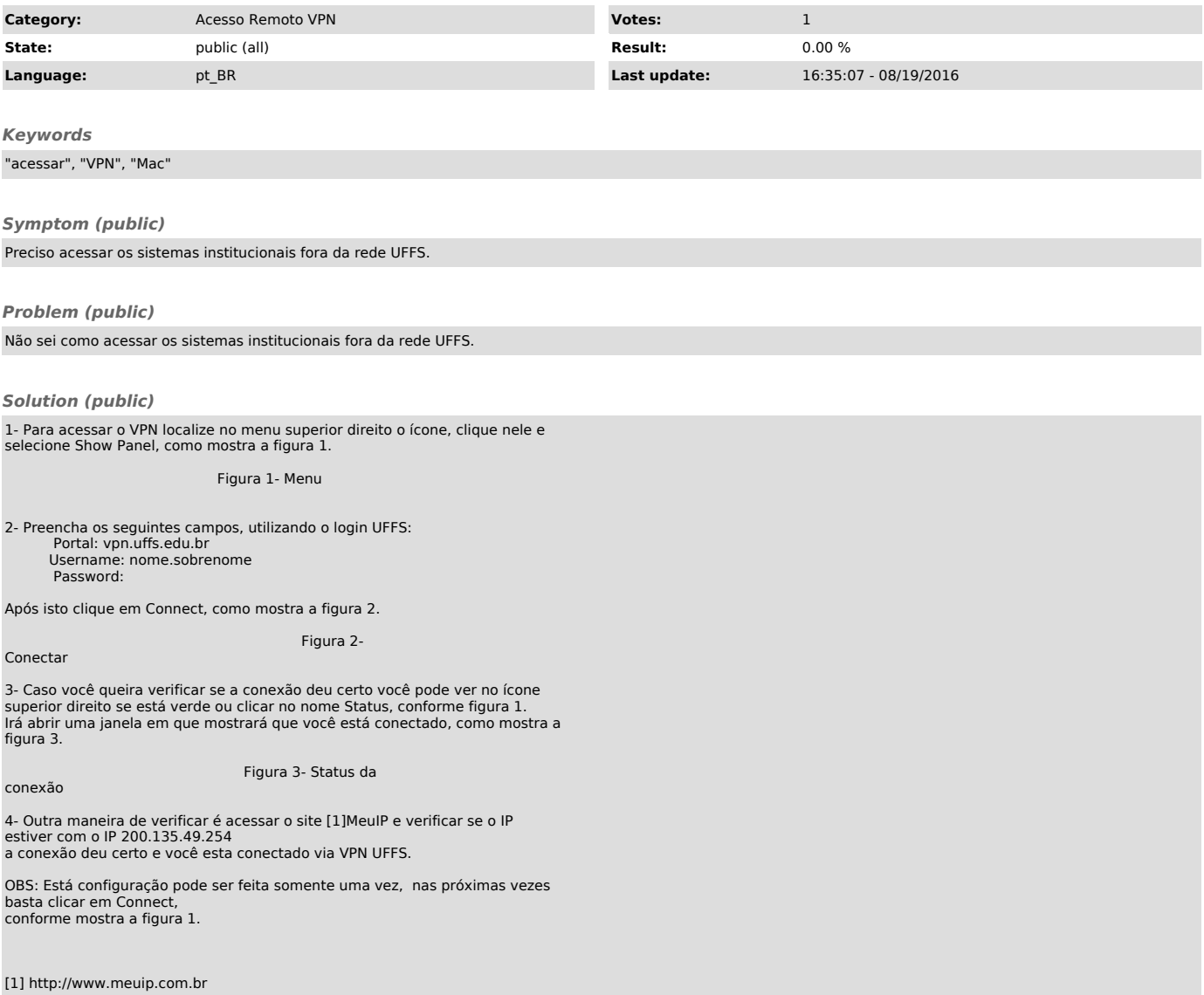